# Basi di Dati

Interrogazioni in SQL

## Basi di Dati – Dove ci troviamo?

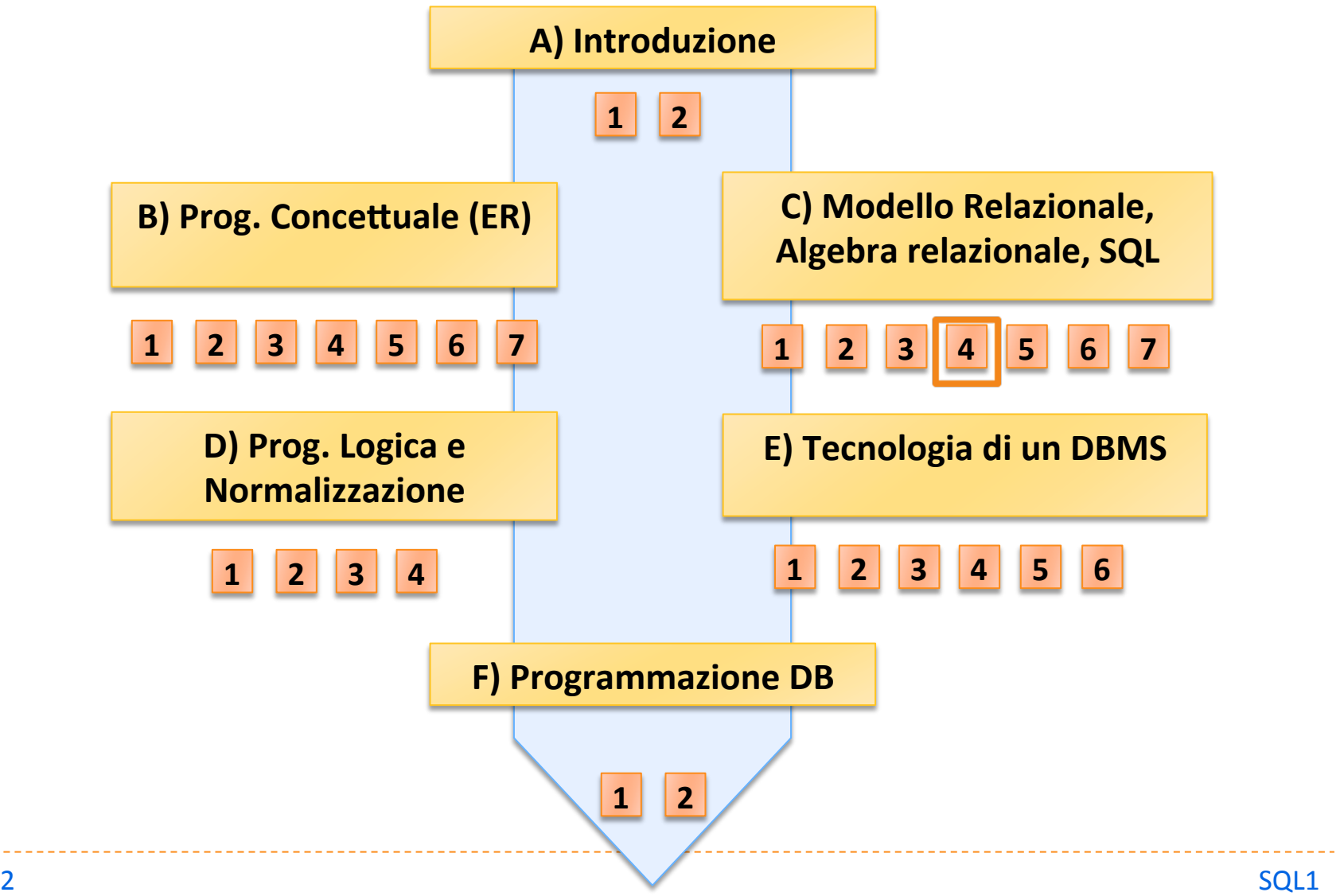

# Dichiaratività di SQL

- ▶ In SQL l'utente specifica QUALE informazione è di suo interesse ma non COME estrarla dai dati
- Il sistema costruisce una strategia di accesso (QUERY OPTIMIZATION)
- $\triangleright$  È l'aspetto più qualificante delle basi di dati relazionali

# Struttura di SQL

Basata sulla composizione di blocchi

- ▶ SELECT
- **FROM**
- WHERE

 Ogni blocco ha il potere espressivo di una qualunque combinazione di selezioni, proiezioni e join

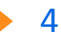

# Esempio: gestione degli esami universitari

#### **studente**

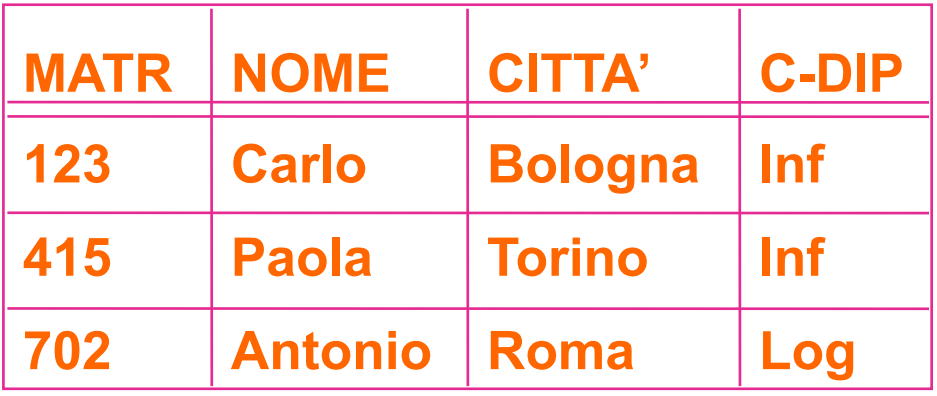

**esame** 

**corso** 

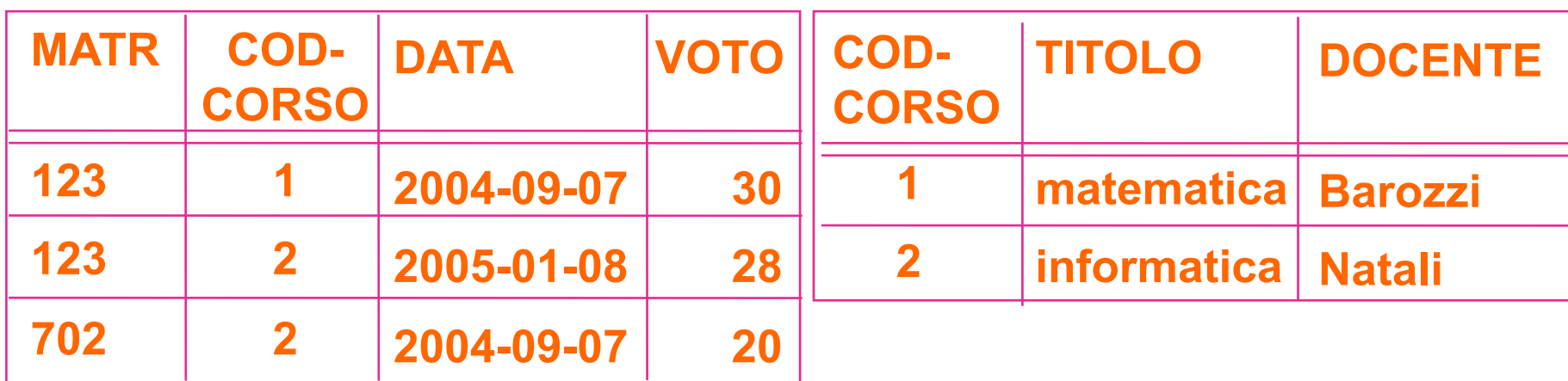

## Interrogazioni semplici

**SELECT \* FROM STUDENTE** 

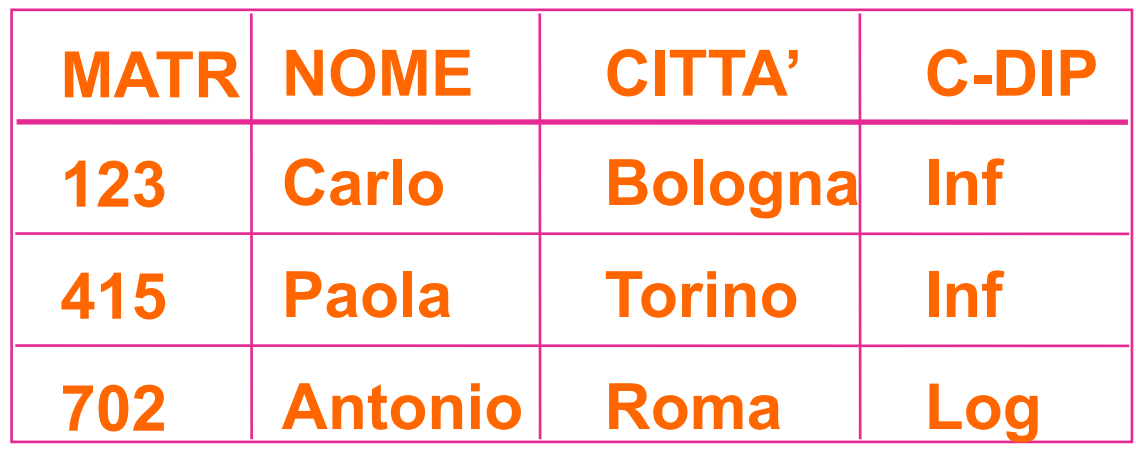

 **SELECT \* FROM STUDENTE WHERE C-DIP = 'Log'** 

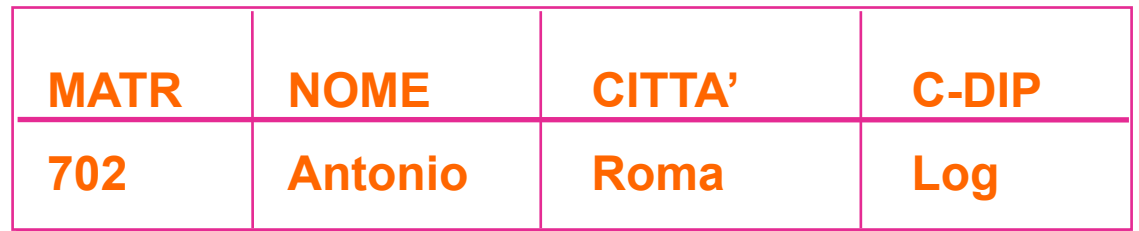

# Sintassi nella clausola SELECT

SELECT<sup>\*</sup>

- SELECT NOME, CITTÀ
- SELECT DISTINCT CITTÀ
- ▶ SELECT CITTÀ AS LUOGO-DI-RESIDENZA
- ▶ SELECT REDDITO-CATASTALE \* 0.05 **AS TASSA-ICI**
- SELECT SUM (SALARIO)

Sintassi della clausola FROM

- **FROM STUDENTE**
- **FROM STUDENTE AS X**
- **FROM STUDENTE X**
- **FROM STUDENTE, ESAME**
- **FROM STUDENTE JOIN ESAME**  

 ON STUDENTE.MATR=ESAME.MATR

# Sintassi del predicato di selezione

### **Espressione booleana di predicati semplici**

- **b** operazioni booleane :
	- $\triangleright$  AND (P1 AND P2)
	- $\triangleright$  OR (P1 OR P2)
	- $\triangleright$  NOT (NOT P1)
- $\triangleright$  predicati semplici :
	- **FALSE**
	- $\blacktriangleright$  termine comparatore termine
- comparatore :
	- $\rightarrow$  =, !=, <, <=, >, >=

- $\blacktriangleright$  termine :
	- $\triangleright$  costante, attributo
	- $\blacktriangleright$  espressione aritmetica di costanti e attributi

# Sintassi della clausola WHERE

- ▶ Espressione Booleana di predicati semplici (come in algebra)
- Alcuni predicati aggiuntivi:
	- **BETWEEN:** 
		- ▶ DATA BETWEEN 1997-01-01 AND 2006-12-31
	- LIKE:
		- ▶ C-DIP LIKE 'log%'  $\rightarrow$  stringa arbitraria
		- TARGA LIKE 'MI\_777\_8%'  $\rightarrow$  carattere arbitrario

# Sintassi della clausola WHERE

- **WHERE NOME LIKE 'B%'** 
	- $\triangleright$  BOFFI
	- **> BUCCHI**
	- **BIANCHI**
	- $\triangleright$  BIFFI
	- **BONFATTI**
- **WHERE NOME LIKE 'BI%'** 
	- **BIANCHI**
	- $\triangleright$  BIFFI
- ▶ Operatori aritmetici nel WHERE:
	- WHERE SALARIO + STRAORD >18
	- WHERE STRAORD + 5 > SALARIO

## Selezione

SELECT \* FROM STUDENTE WHERE NOME='Paola'

Il risultato è una tabella (priva di nome) con schema:

lo stesso schema di STUDENTE

**istanze :** 

le tuple di STUDENTE che soddisfano il predicato di selezione

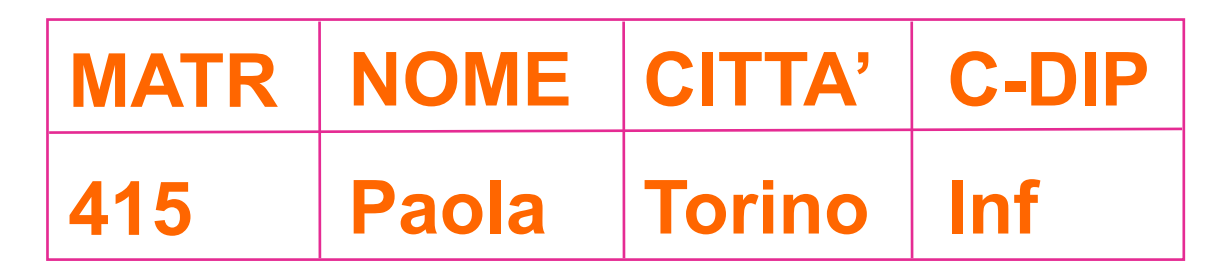

## Esempio di selezione

SELECT \* FROM STUDENTE WHERE (CITTÀ='Torino') OR ((CITTÀ='Roma') AND NOT (C-DIP='log'))

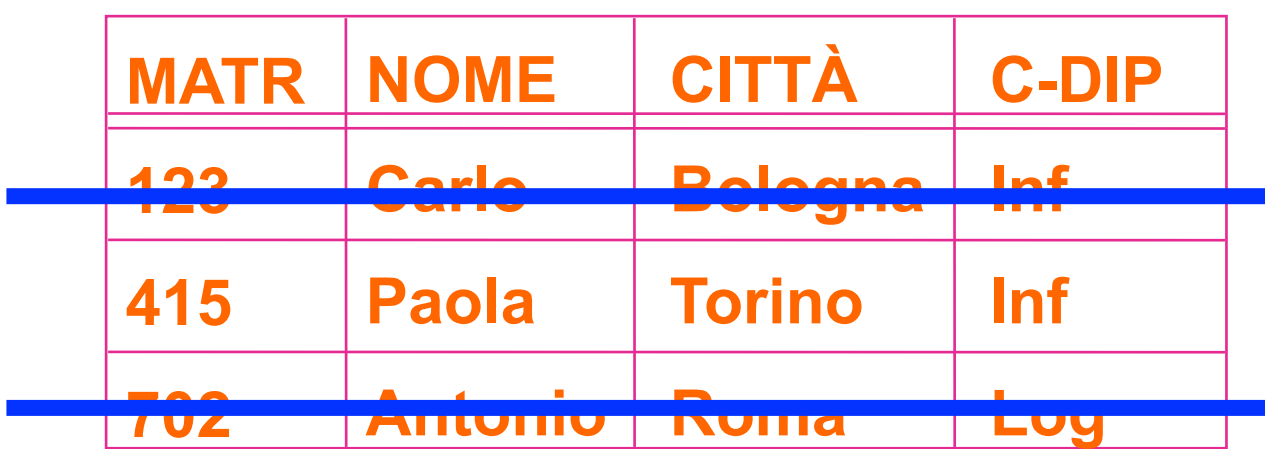

Gestione duplicati (proiezione)

# **SELECT DISTINCT C-DIP FROM STUDENTE**

# **SELECT C-DIP FROM STUDENTE**

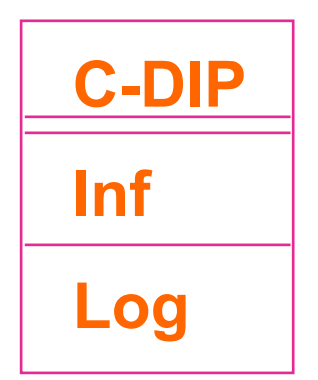

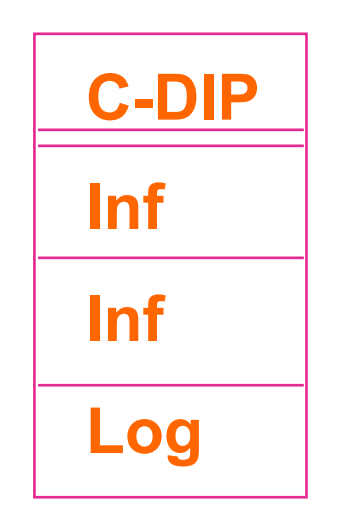

# Valori nulli

SELECT \* FROM STUDENTE WHERE CITTÀ IS [NOT] NULL

Attenzione :

▶ se CITTÀ ha valore NULL il risultato per (CITTÀ = 'Milano') ha valore 'UNKNOWN' 

Composizione di predicati con valore nullo

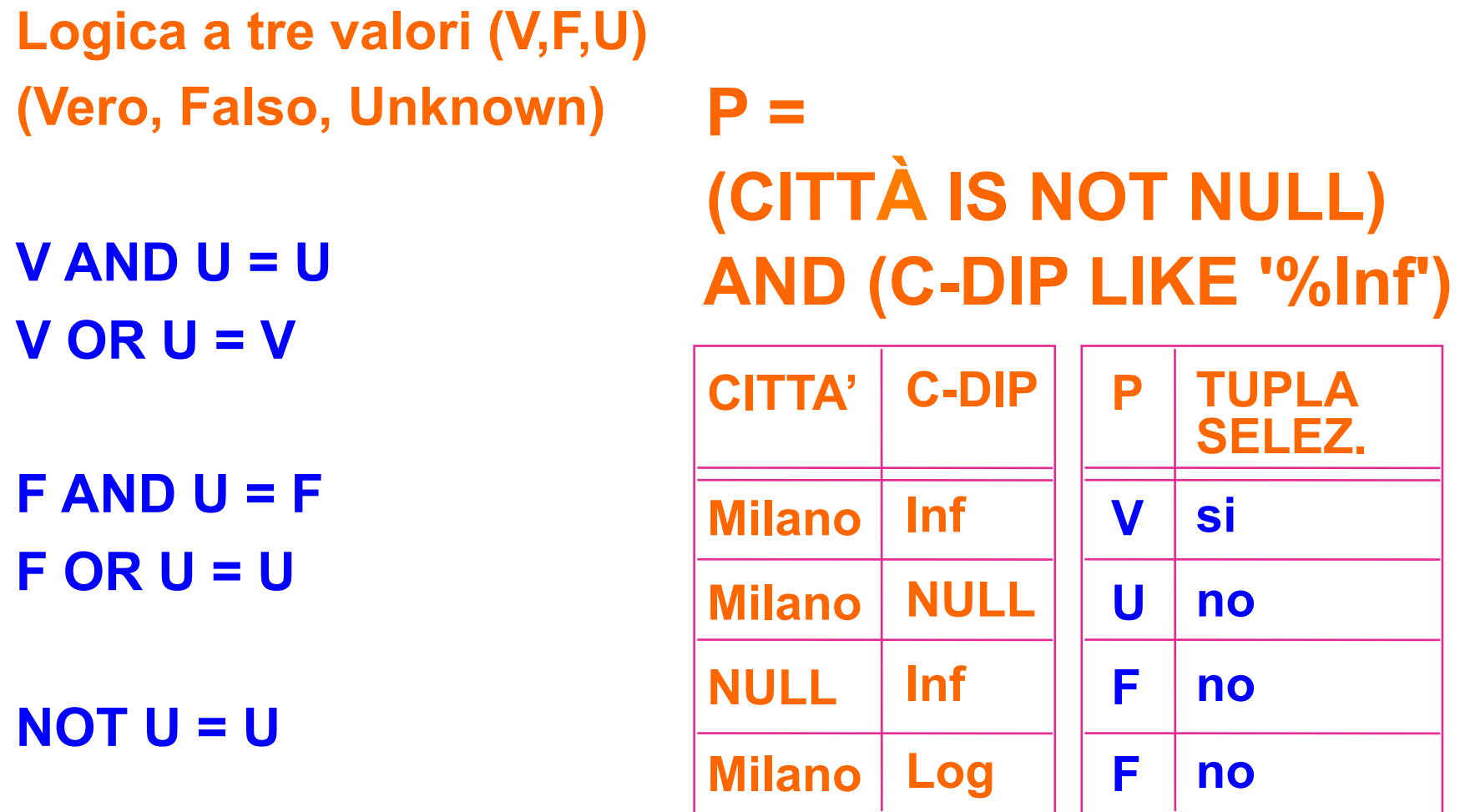

 $\blacktriangleright$  16

Join di due tabelle

SELECT NOME FROM STUDENTE, ESAME WHERE STUDENTE.MATR = ESAME.MATR AND C-DIP LIKE ' $In\%'$  AND VOTO = 30

Variante sintattica:

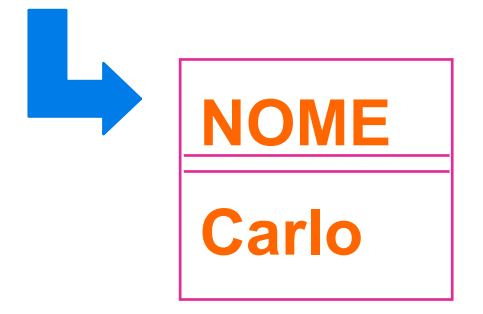

SELECT NOME FROM STUDENTE JOIN ESAME 

 ON STUDENTE.MATR = ESAME.MATR WHERE C-DIP LIKE 'In%' AND VOTO = 30 Join di tre tabelle

SELECT NOME FROM STUDENTE, ESAME, CORSO WHERE STUDENTE.MATR = ESAME.MATR 

 AND CORSO.COD-‐CORSO = ESAME.COD-‐CORSO 

 AND TITOLO LIKE 'info%' AND VOTO < 24

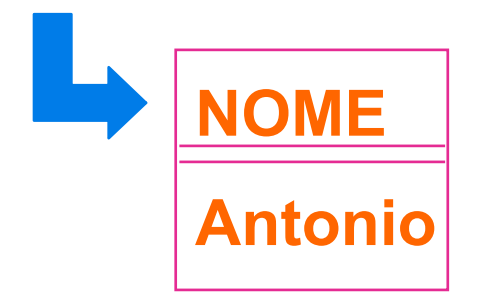

# Interrogazioni con variabili relazionali

### Es: chi sono i dipendenti "non-pendolari"?

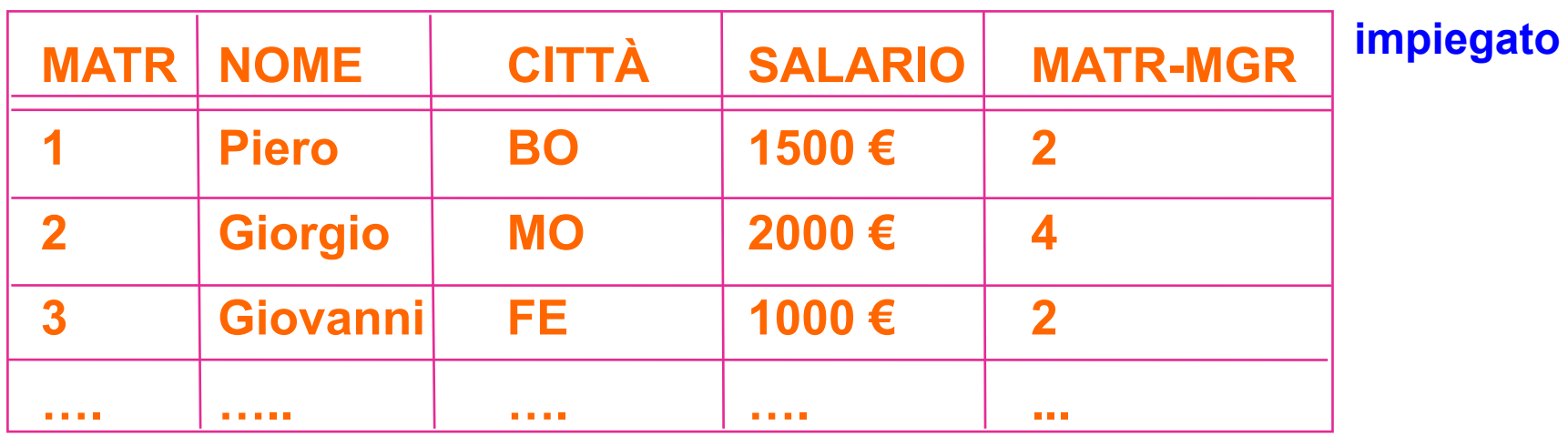

dipartimento

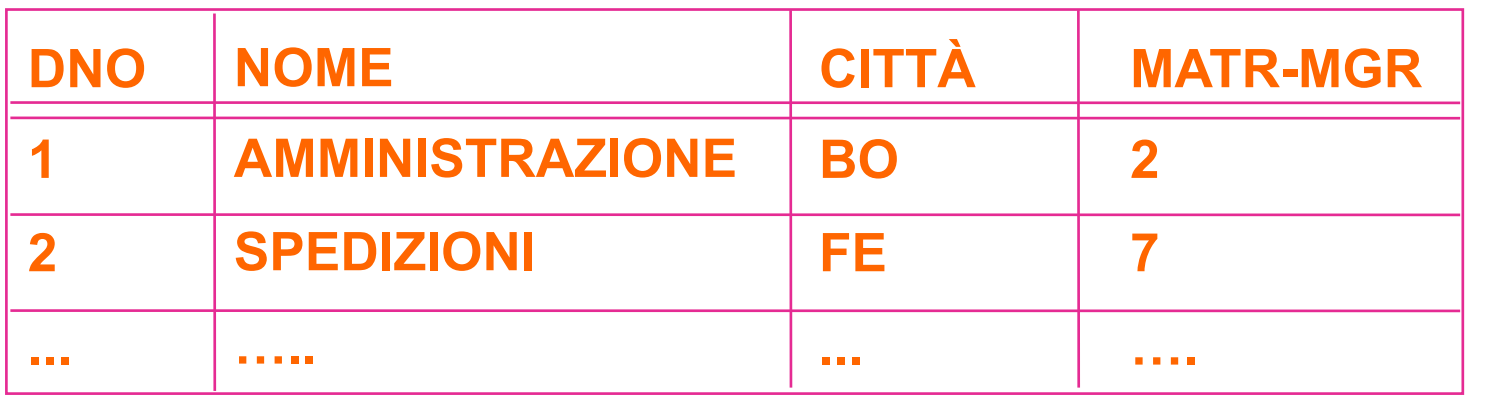

Variabili relazionali

# **SELECT X.NOME FROM IMPIEGATO AS X, DIPARTIMENTO AS Y WHERE X.MATR-MGR = Y.MATR-MGR AND Y.CITTÀ = X.CITTÀ**

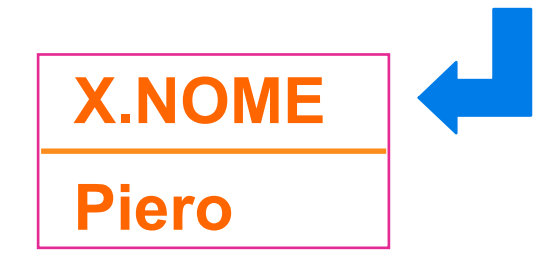

**AND Y.CITTÀ != X.CITTÀ** 

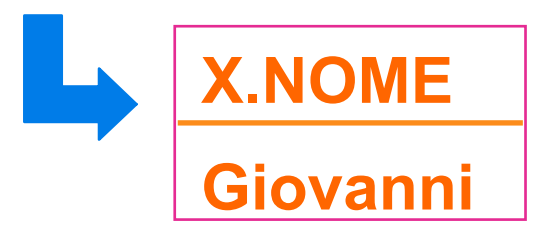

# Variabili relazionali (self-join)

Es: Chi sono i dipendenti di Giorgio?

```
SELECT X.NOME
FROM IMPIEGATO AS X, IMPIEGATO AS Y
WHERE X.MATR-MGR = Y.MATR	

  AND Y.NOME = 'Giorgio'
```
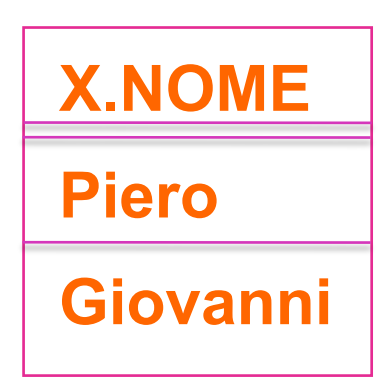

# Blocchi SQL per la modifica

- Tre operazioni elementari:
	- ▶ Cancellazione: DELETE
	- **Inserimento: INSERT**
	- modifica: UPDATE

#### Cancellazione

DELETE FROM STUDENTE WHERE MATR = '678678'

## Inserimento

**INSERT INTO STUDENTE** 

VALUES 

('456878', 'Giorgio Rossi', 'Bologna', 'Logistica e Produzione')

INSERT INTO BOLOGNESI SELECT<sup>\*</sup> 

 FROM STUDENTE 

 WHERE CITTÀ = 'Bologna' )

## Modifica

**UPDATE ESAME**  $SET VOTO = 30$ **WHERE DATA = 2004-04-01** 

**UPDATE ESAME** SET VOTO = VOTO + 1 **WHERE MATR = '787989'** 

## Esercizi

- Dato un DB per la gestione del personale esprimere in SQL le interrogazioni seguenti:
	- $\triangleright$  in quali tipi di progetti lavora Giovanni?
	- chi è il manager di Piero?
	- In quali progetti lavora Piero?
	- ▶ quali impiegati lavorano nel progetto "IDEA"?
	- ▶ quali impiegati lavorano al 100% del loro tempo nel progetto "WIDE"?

#### E le modifiche:

- **▶ inserire la tupla <4,Luca,2004-01-01,2M,1>**
- modificare il salario di Piero in 3000€
- aumentare il salario di Giorgio del 5%
- $\triangleright$  cancellare i dati di Giovanni

# Esempio : gestione personale

#### **impiegato**

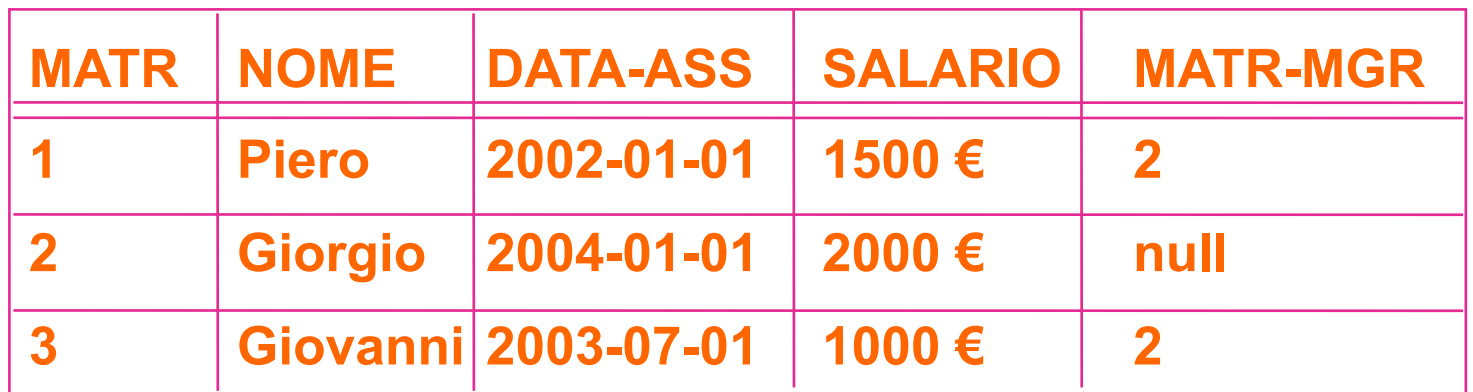

#### **assegnamento**

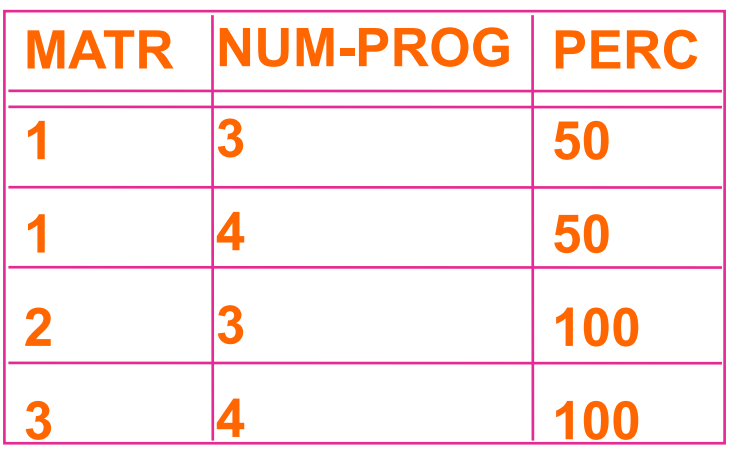

#### **progetto**

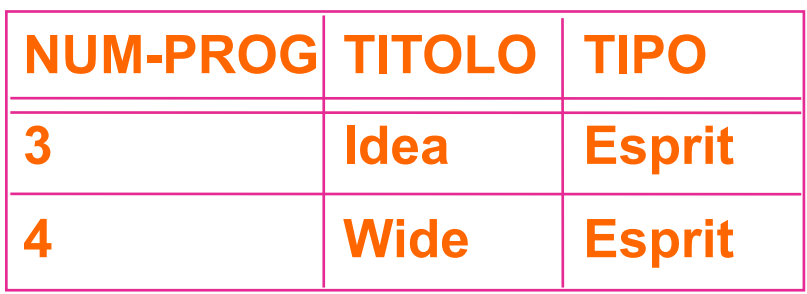

## Esercizi

## • **in quali tipi di progetti lavora Giovanni?**

**SELECT TIPO FROM IMPIEGATO AS I, ASSEGNAMENTO AS A, PROGETTO AS P WHERE I.MATR=A.MATR AND A.NUM-PROG=P.NUM-PROG AND NOME='Giovanni'** 

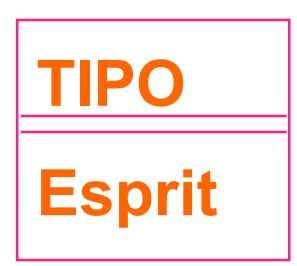

## • **chi è il manager di Piero?**

**SELECT Y.NOME FROM IMPIEGATO AS X, IMPIEGATO AS Y WHERE X.MATR-MGR=Y.MATR AND X.NOME='Piero'** 

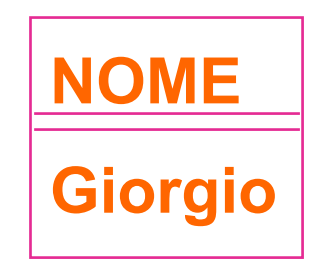

### Esercizi

## • **modificare il salario di Piero in 3000 €**

**UPDATE IMPIEGATO SET SALARIO = 3000 WHERE NOME='Piero'** 

## • **aumentare il salario di Giorgio del 5%**

**UPDATE IMPIEGATO SET SALARIO = SALARIO \* 1.05 WHERE NOME='Giorgio'**